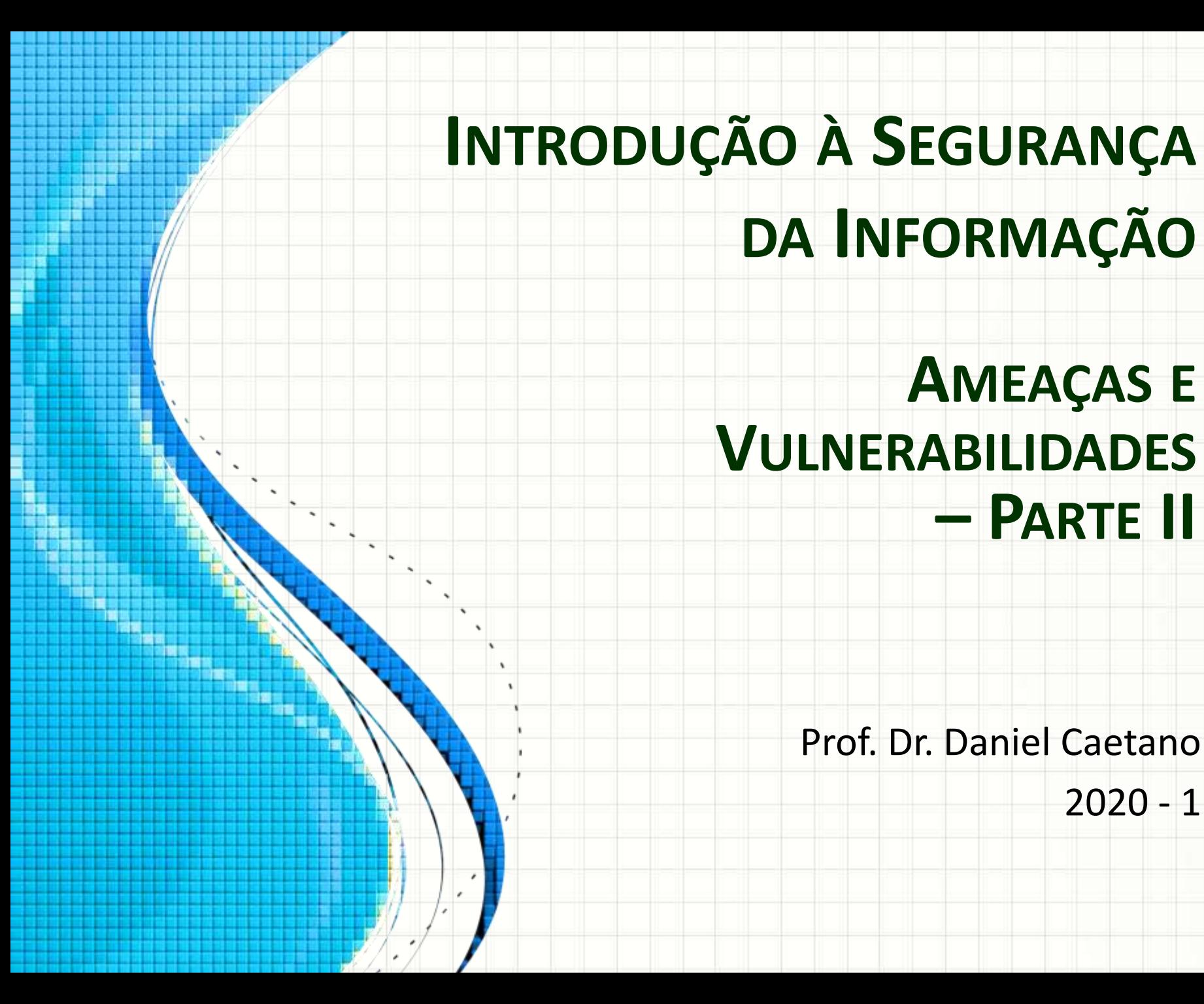

# Objetivos

- Conhecer as principais vulnerabilidades
- Tomar contato com mecanismos de segurança das informações
- Conhecer os principais conceitos de **Criptografia**
- Compreender as assinaturas e os certificados digitais

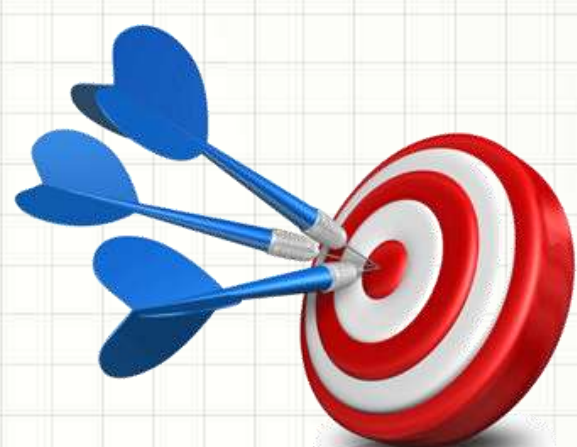

# Material de Estudo

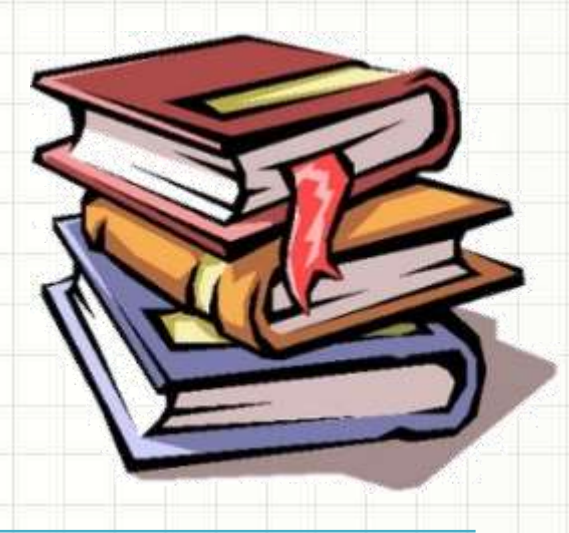

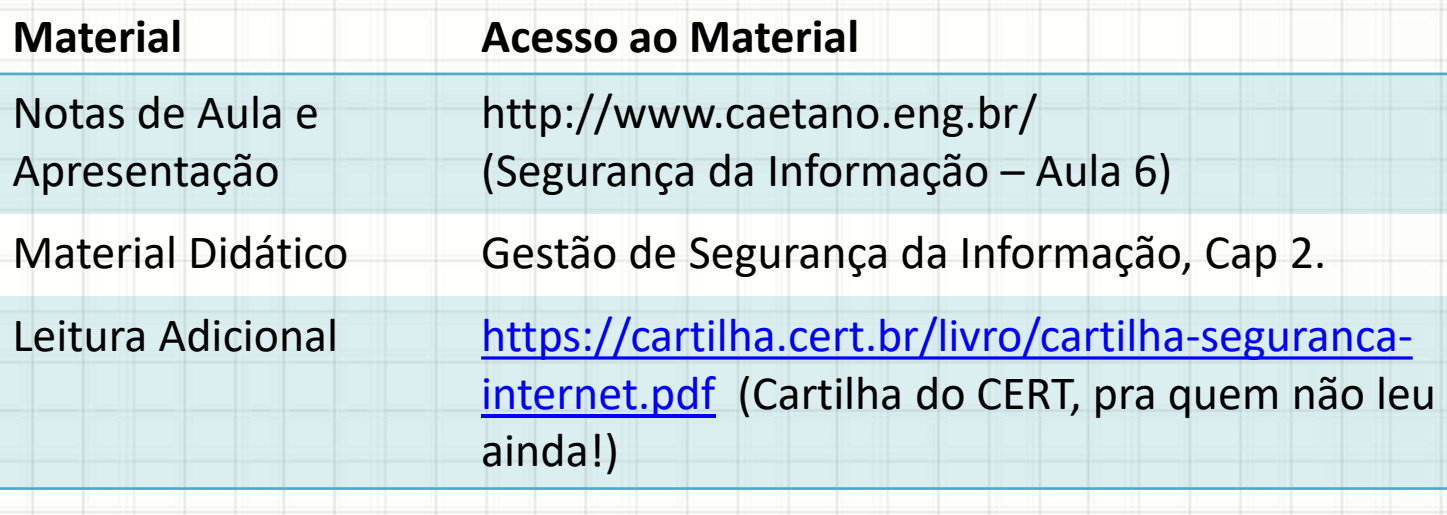

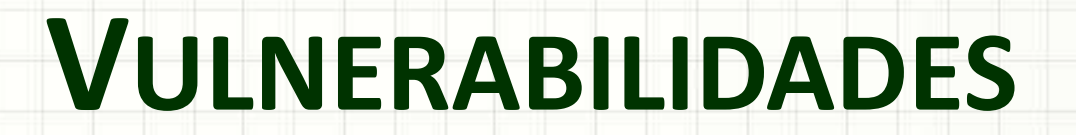

۔

۔

### Vulnerabilidades

### • O que são?

– Pontos fracos existentes nos ativos

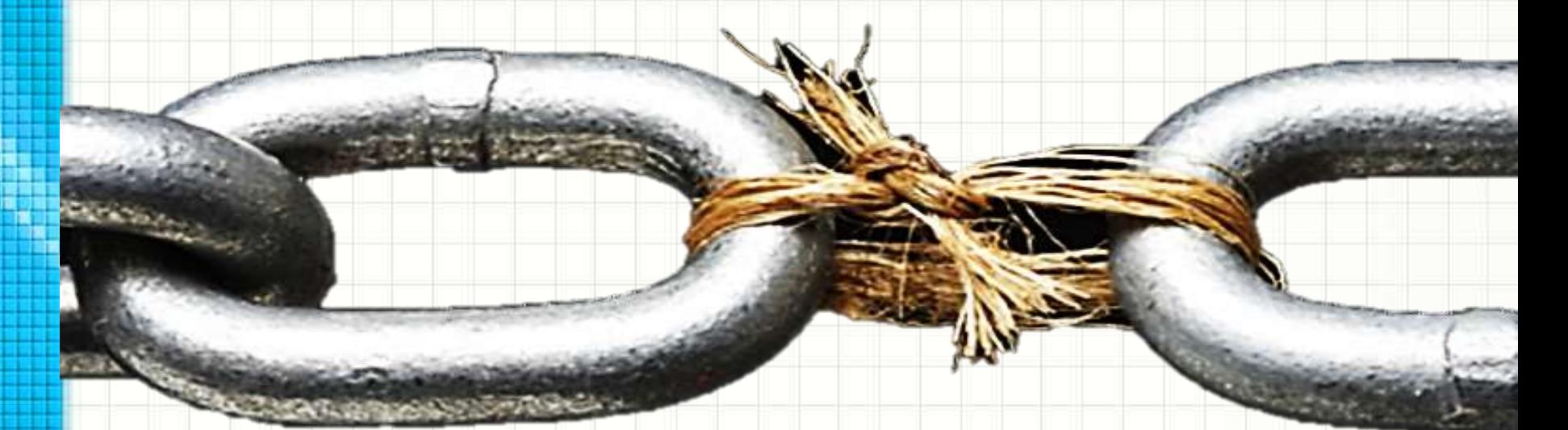

Quando explorados, afetam

• Integridade, disponibilidade e confiabilidade.

### Vulnerabilidades

- Não seriam um problema se...
	- Não houvesse ameaças que as explorem
	- Mas as ameaças existem!

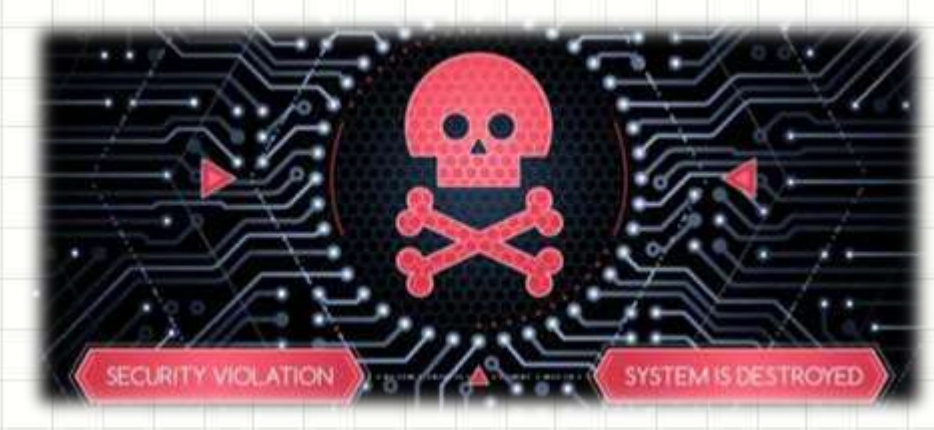

– E com a evolução...

• As vulnerabilidades tendem a aumentar

### Pontos fracos devem ser eliminados!

### Vulnerabilidade dos Dados

- Segurança deve...
	- Cobrir clientes, fornecedores e parceiros
- Business 2 Consumer (B2C)
	- Na interação com os clientes
	- Sistemas, tráfego de dados...
- Business to Business (B2B)
	- Compartilhamento de dados
	- Parceiros devem implementar segurança
		- Igual ou maior

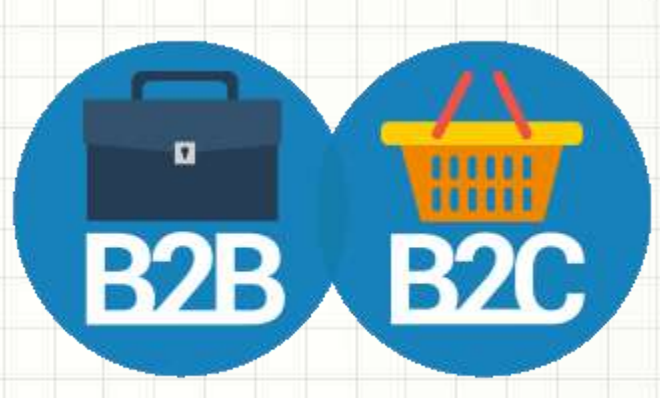

### Identificando Vulnerabilidades

- Identificar falhas de segurança
- Ponto de partida?
	- Lista de ativos (soft, hard, processos, pessoas...)
	- Lista de ameaças
- **Processos** 
	- Fontes de vulnerabilidades
	- Testes de segurança
	- Lista de verificação de requisitos
- Segundo ABNT
	- Testes e simulações (incluindo invasão)
	- Auditorias em códigos fonte

### Terminologia Mais Completa

- Ameaças: Circunstância, ação ou evento que pode levar à quebra de segurança
- Vulnerabilidade: fragilidade nos ativos que o expõe a ameaças
- Risco: valor que resume a probabilidade de uma ameaça e seu impacto
- Incidente ou ataque: uma tentativa ou sucesso de uma ameaça em explorar uma vulnerabilidade
- Desastre: impacto de um ataque de sucesso
- Exploit: programa que explora uma vulnerabilidade

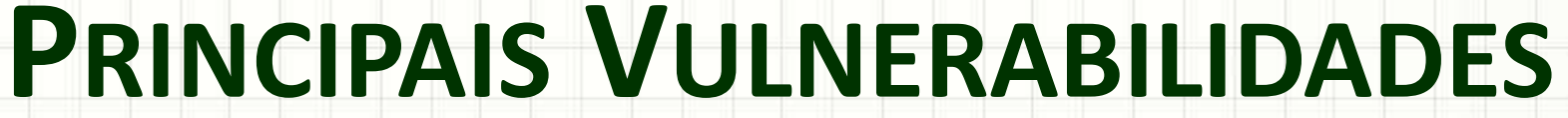

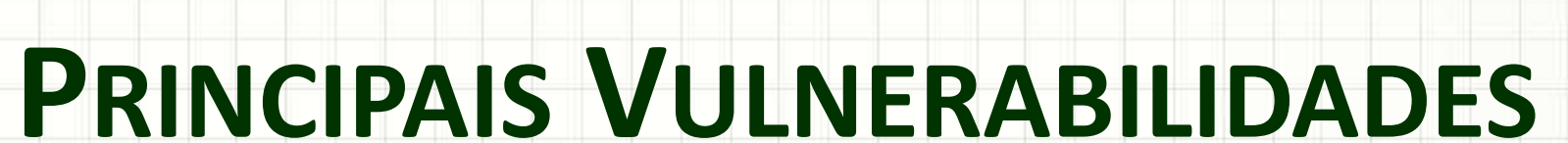

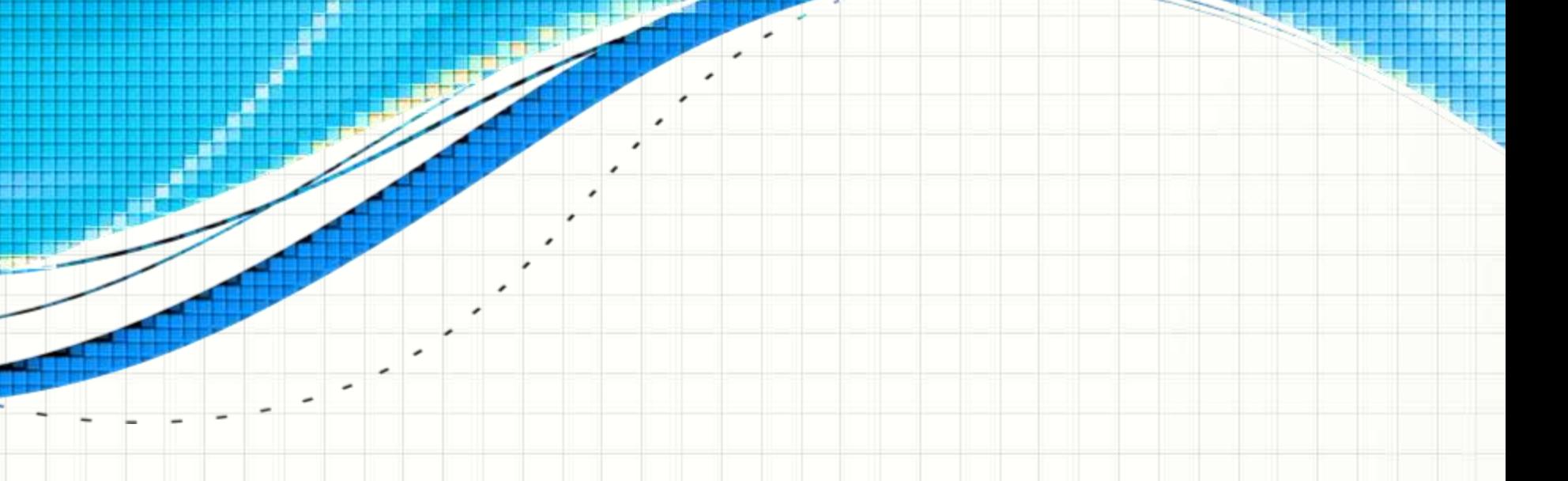

### Tipos de Vulnerabilidades

- São 7 os tipos de vulnerabilidades:
	- 1. Naturais
	- 2. Físicas
	- 3. Hardware
	- 4. Software
	- 5. Armazenamento
	- 6. Comunicação
	- 7. Humanas

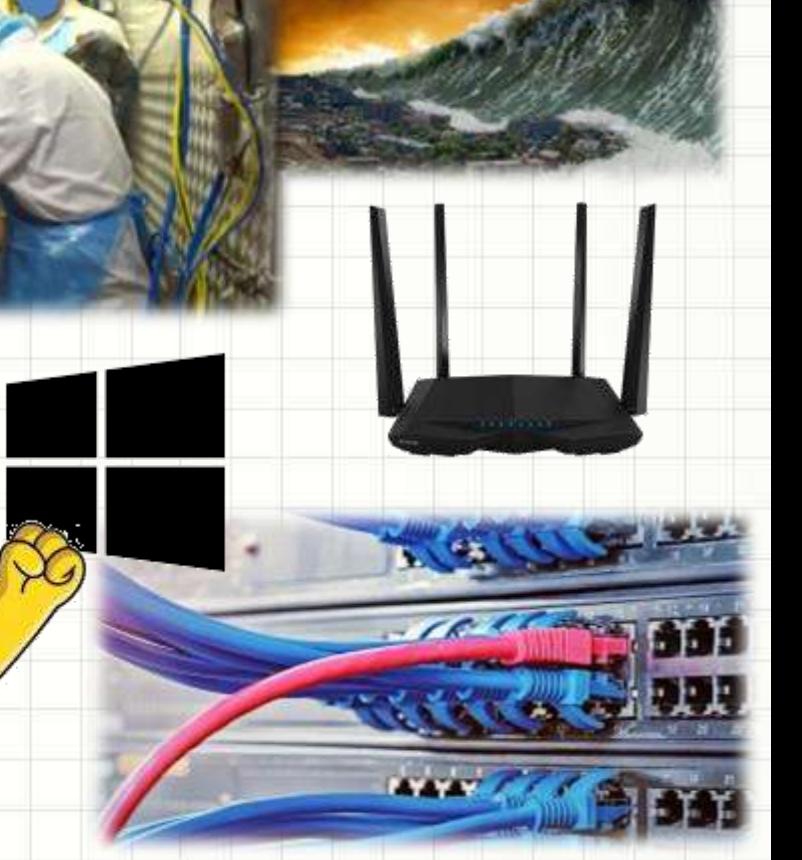

### 1. Vulnerabilidades Naturais

- São aquelas decorrentes de fenômenos naturais e que trazem riscos para equipamentos e informações
	- Ex. : inundações, terremotos, maremotos...

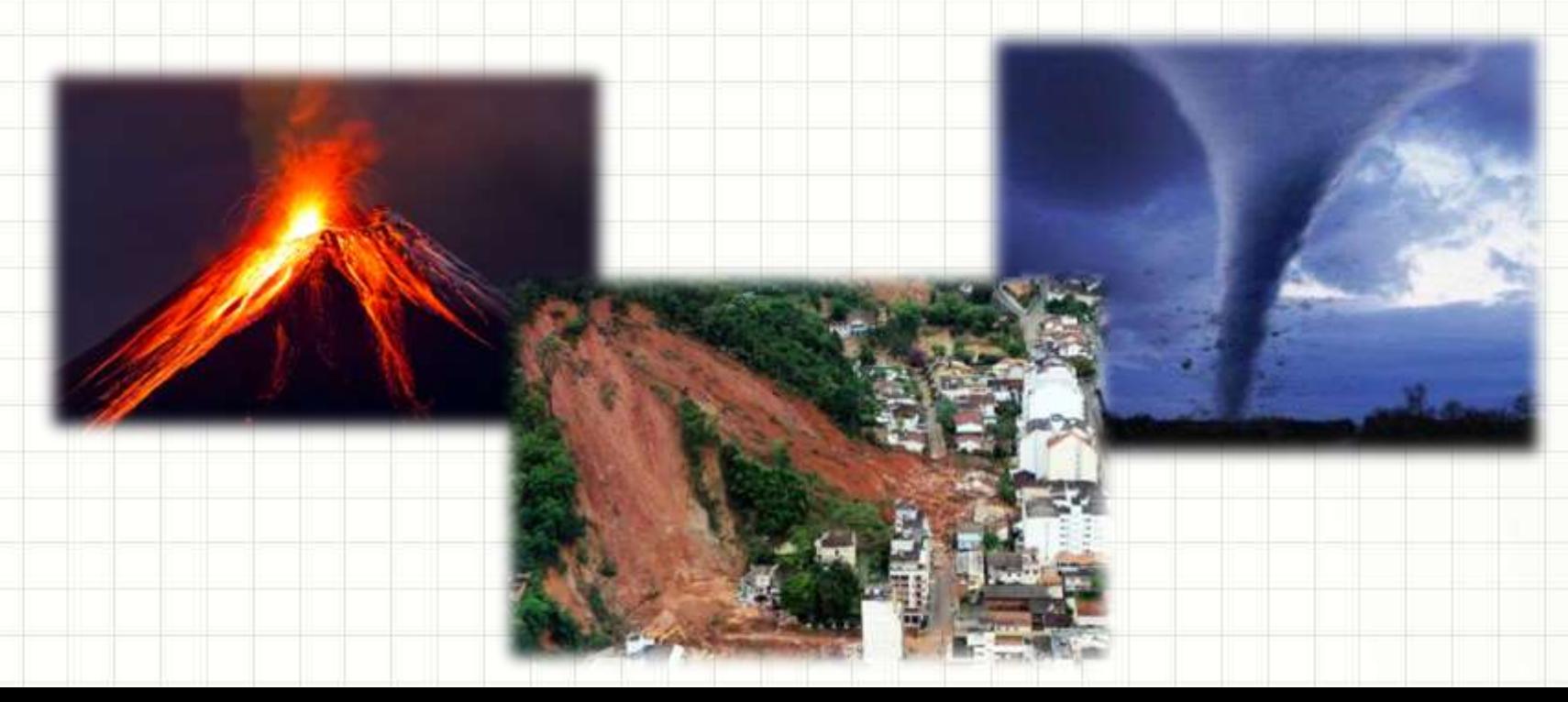

## 2. Vulnerabilidades Físicas

- São ambientes que possuem pontos fracos em nível de espaço físico, comprometendo a segurança dos equipamentos e informações
	- Ex.: espaço inadequado para trabalho, falta de extintores de incêndio, pessoas não autorizadas transitando no local...

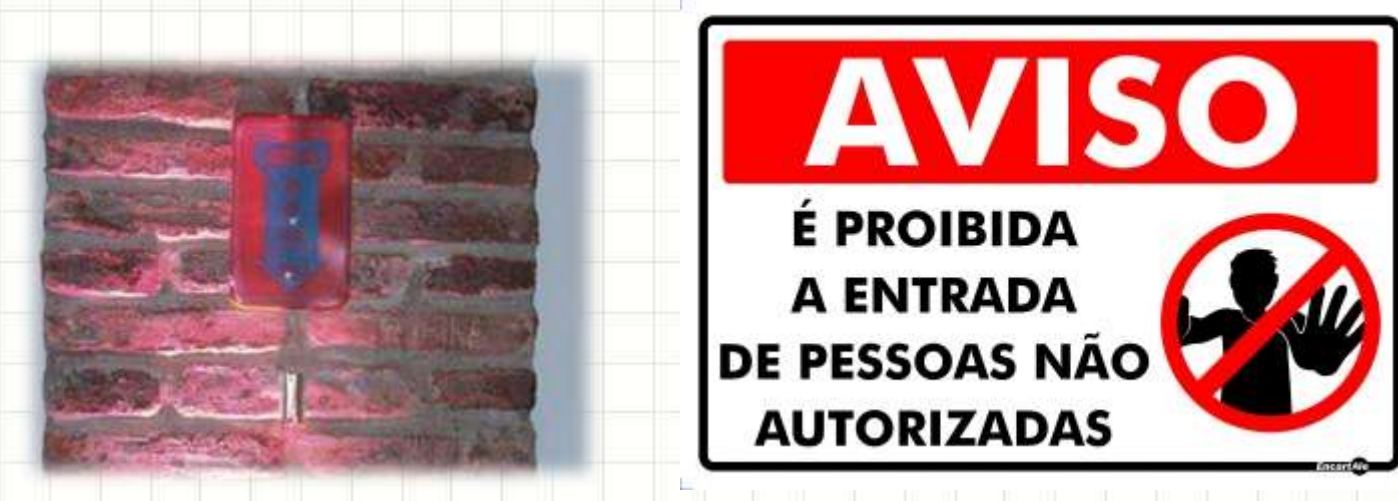

### 3. Vulnerabilidades de Hardware

- São aquelas relacionadas à defeitos de fabricação ou configuração inadequada podendo permitir ataques
	- Ex.: falta de atualização de firmware, equipamentos mal dimensionados...

Reprogramming firmware

**REBOOT OR POWER CYCLE THE N** 

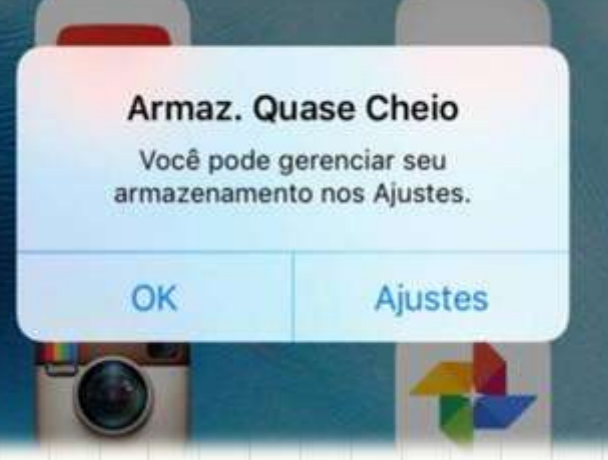

### 4. Vulnerabilidades de Software

- Falhas em programas que permitam acesso não autorizado aos equipamentos.
	- Ex.: aplicativos mal configurados, programas de email que permitem execução de código, programas desatualizados...

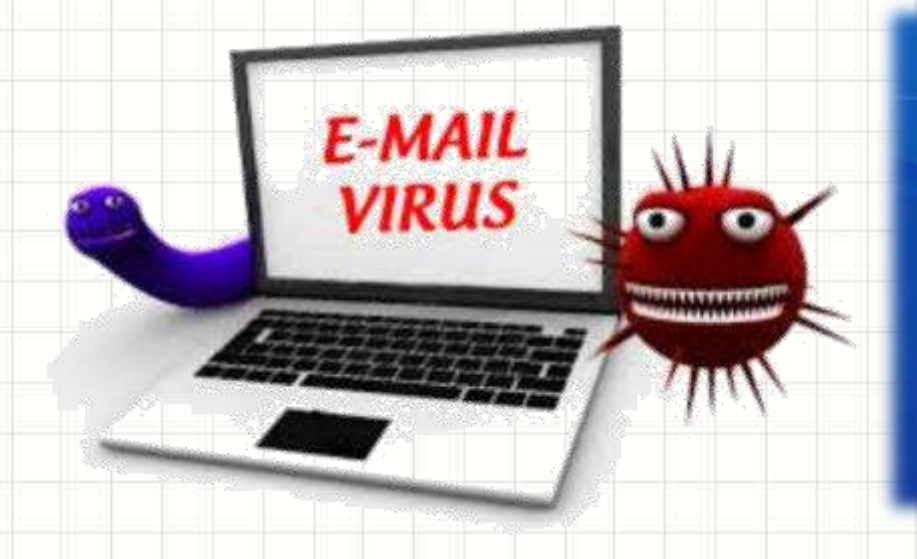

System Software Update

Preparing to install. preparation is complete, the PS4 will automatical

### 5. Vulnerabilidades de Armazenamento

- Falha ou uso inadequado do suporte físico, podendo comprometendo a segurança dos dados
	- Ex.: equipamento além da vida útil, defeitos de fabricação, prazo de validade das mídias...

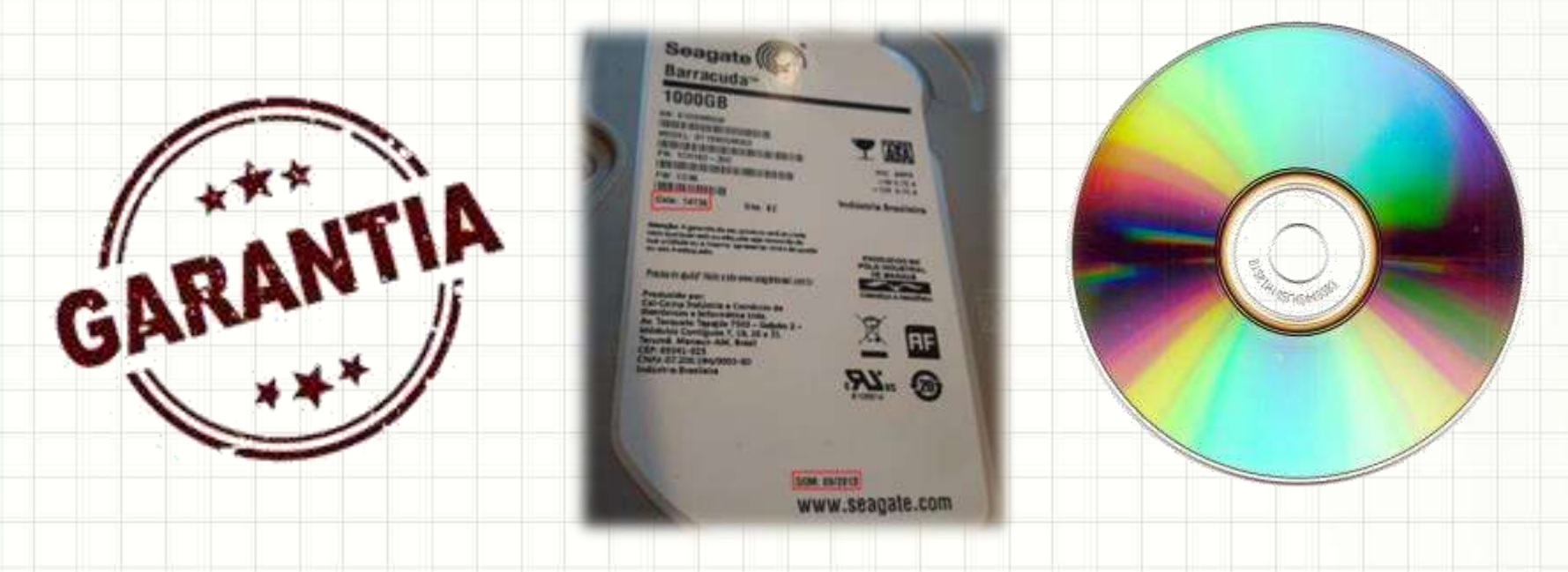

### 6. Vulnerabilidades de Comunicação

- São as relacionadas ao tráfego de informação, seja por cabo de cobre, fibra, ondas de rádio ou satélite, permitindo eventuais intervenções de terceiros.
	- Ex.: Sniffer na rede, interrupção da comunicação...

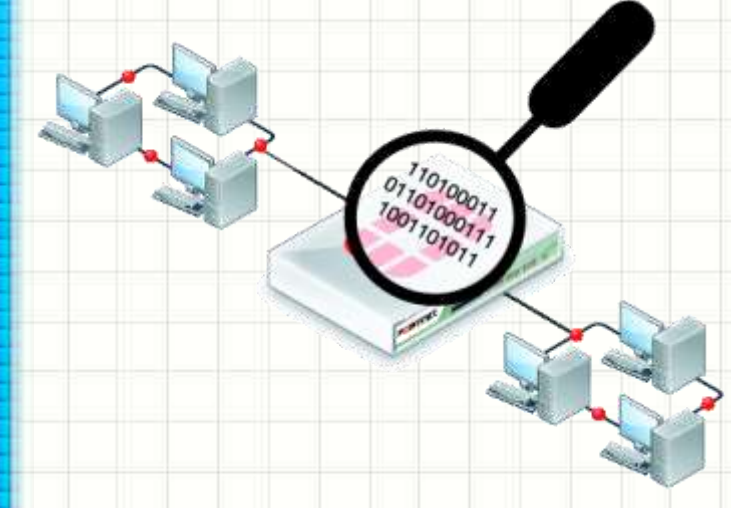

### 6. Vulnerabilidades Humanas

- São aquelas relacionadas à atitudes humanas inadequadas, intencionais ou não, que possam colocar em risco a segurança da informação
	- Ex.: Uso de senhas fracas, compartilhamento de credenciais, desconhecimento da política de segurança, funcionários descontentes...

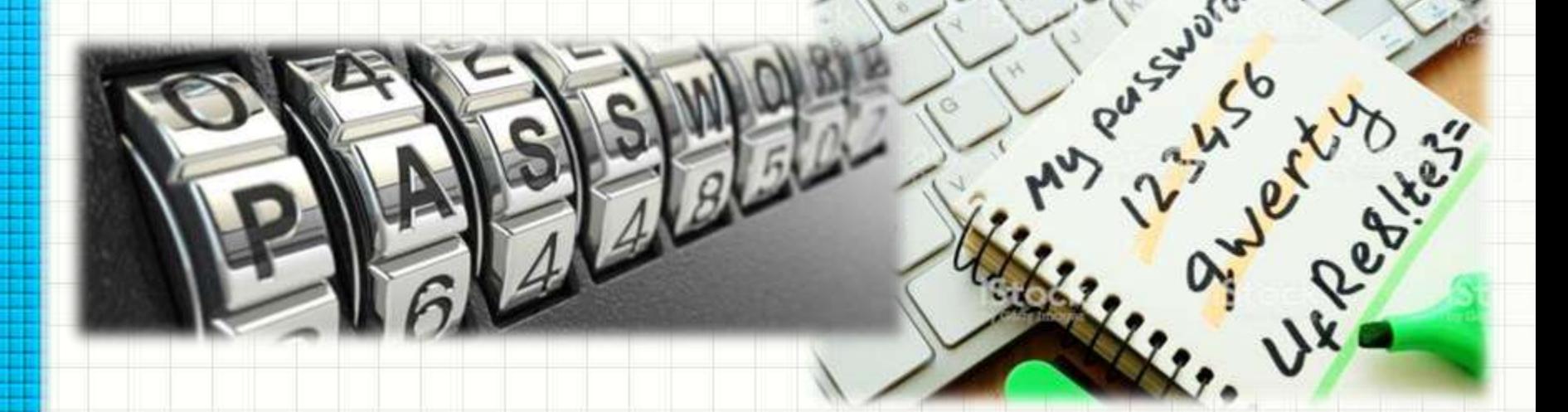

# **FERRAMENTAS PARA ANÁLISE DE VULNERABILIDADES**

۔

### Por Que Usar Ferramentas?

- Não há como evitar 100% dos ataques
- Análise de Risco
	- Permitir identificar os maiores riscos
		- Probabilidade x Impacto
		- Associados à ameaças e **vulnerabilidades**

RISK?

- Base em vulnerabilidades conhecidas...
	- E as desconhecidas?
- Mapear as vulnerabilidades
	- Para mitigá-las ou eliminá-las
	- Sempre observando os custos

### Quais Ferramentas?

- Prevenção Básica
	- Antivírus/Antimalware: identifica, desativa ou elimina esses tipos de ameaças. Atua no lado da "ameaça"
	- Firewall: controla o que entra e sai em um equipamento ou uma rede. Atua no lado da "vulnerabilidade"
	- Comunicação segura (SSL/HTTPS): codifica os dados ponta a ponta. Atua no lado da "vulnerabilidade"
- Ferramentas de busca
	- Scanners: identificam vulnerabilidades
		- Maneira automatizada

### Exemplos de Ferramentas

• NMAP

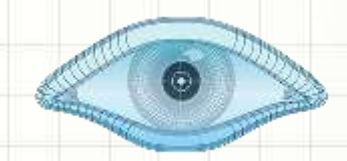

- Detecta portas abertas no equipamento
- Base para teste de firewall e sistemas de intrusão
- LanGuard

### **GFI Lan**Guard

- Registra eventos de rede e pesquisa
	- vulnerabilidades na rede
- Indica correções para as vulnerabilidades
- NESSUS

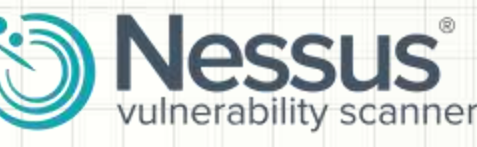

- Cliente-Servidor, analisa vulnerabilidades remotas
- Plugins para testes de vulnerabilidades específicas

### Exemplos de Ferramentas

**Lynis** 

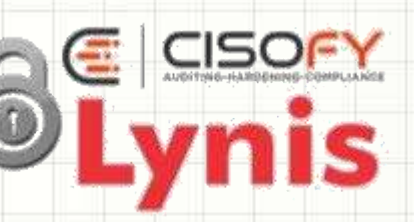

- Analisa vulnerabilidades em geral, gerando um relatório de ações para corrigí-las
- Chkrootkit / rkhunter

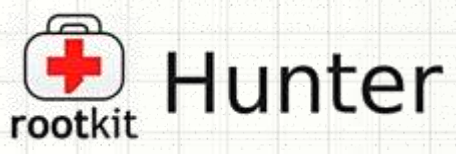

- Verifica se arquivos do sistema estão
	- comprometidos
- Tripwire

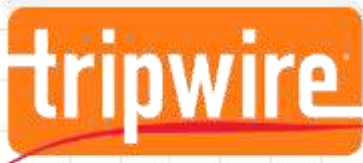

– Registra mudanças em arquivos e gera relatórios periódicos sobre as mesmas

# **MECANISMOS PARA GARANTIR A** SEGURANÇA DAS INFORMAÇÕES

### Mecanismos de Segurança

- O que isso tem a ver com vulnerabilidades?
- Transmissão de informações: pela internet
	- Internet é pública e os dados são abertos
	- Isso, em si, é uma vulnerabilidade

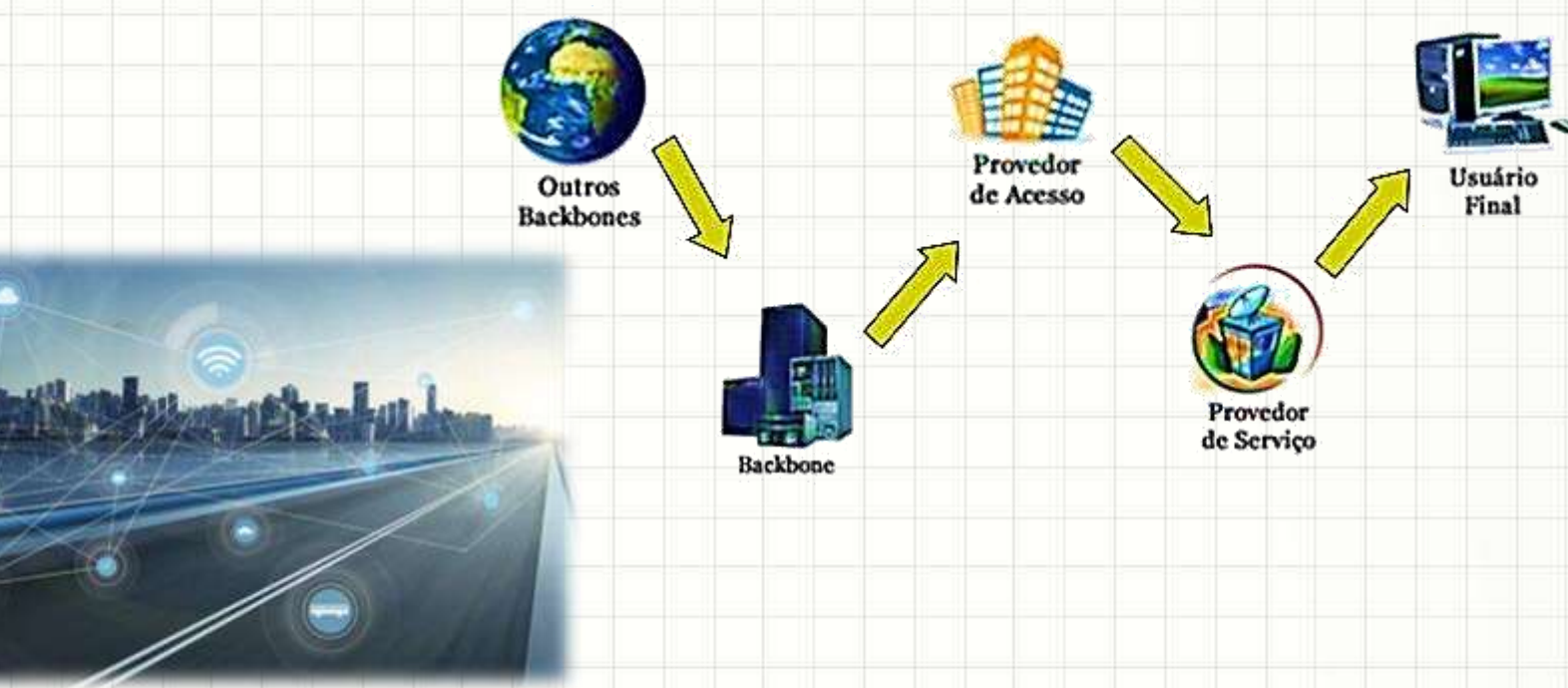

### Mecanismos de Segurança

- Mesmo que o dado não saia do computador
	- Pessoa com acesso físico...
	- Como dificultar o acesso aos dados?

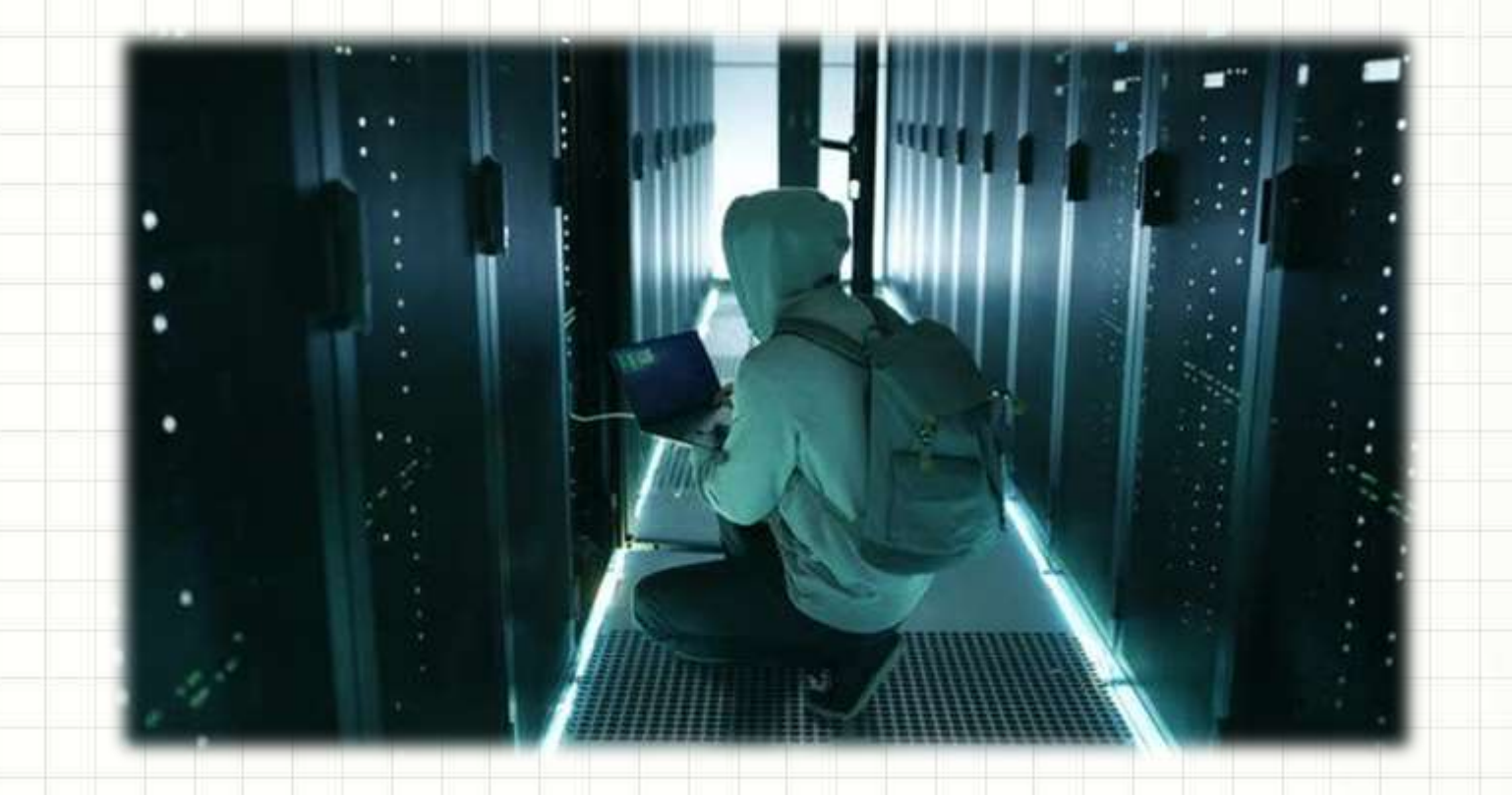

### Mecanismos de Segurança

- Os mecanismos mais clássicos são:
	- Criptografia dos dados
	- Assinatura digital dos dados

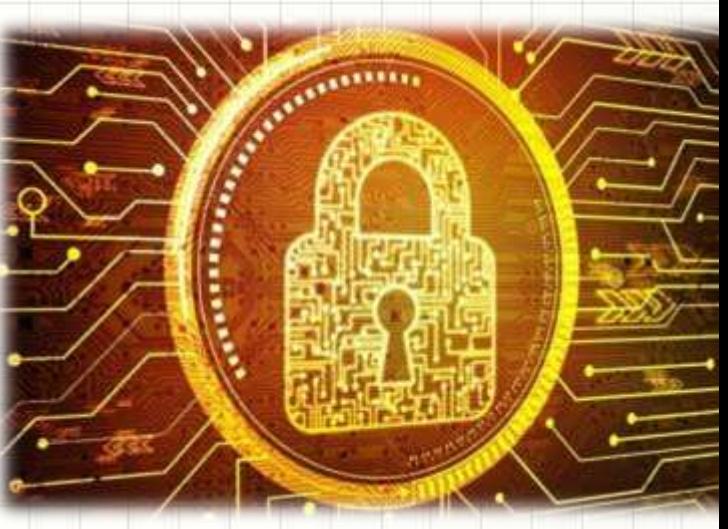

- Focam em garantir
	- Sigilo: só quem pode acessar, acessará
	- Integridade: conferir se dado permanece "original"
	- Autenticação: de usuário, remetente, destinatário
	- Atualidade: a mensagem é nova, não um reenvio.

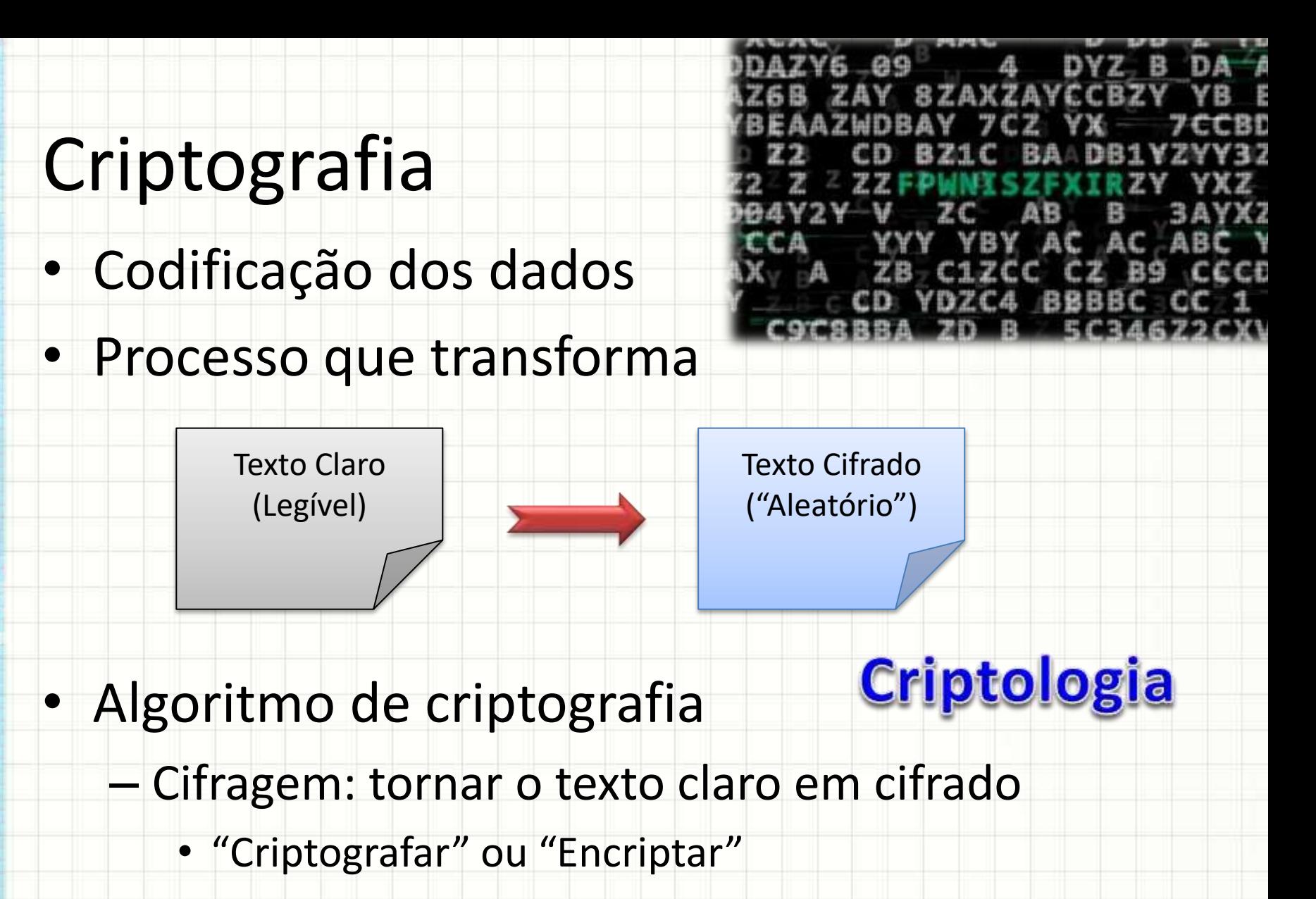

– Decifragem: tornar o texto cifrado em claro

• "Decriptografar" ou "Decriptar"

### Chave Criptográfica

- Porta: basta ela existir?
	- Precisa haver uma chave
- Chave permite "trancar" e "destrancar"
	- É o "segredo" de um criptografia
	- Similar a uma "senha"
- Tradicionalmente, remetente e destinatário...
	- Precisam ter uma cópia da chave

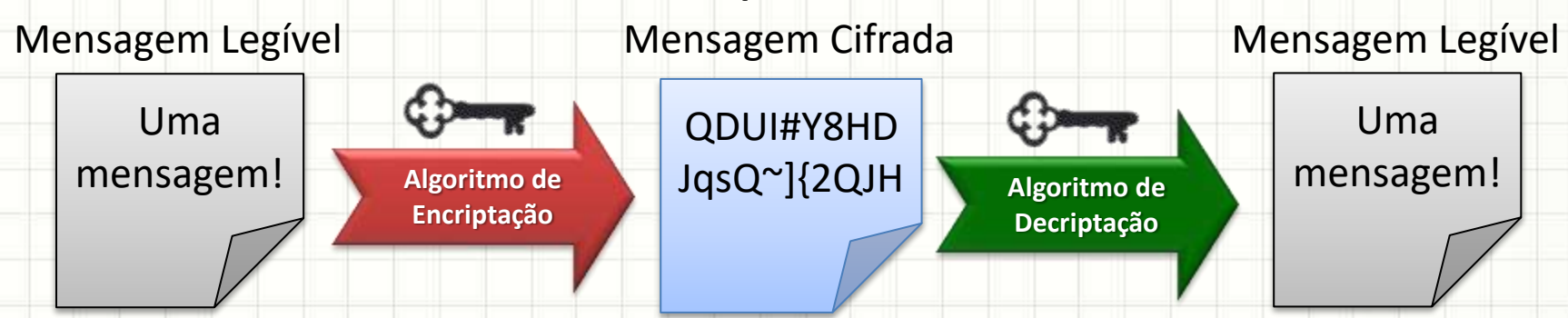

### Exemplo: Substituição

• Codificar: "somar 2" a cada letra  $F$ 

#### **Algoritmo**: somar o valor  $ABACAXI_{t}$ da chave à letra **Chave**: 2 CDC E C Z K **+2+2+2+2+2+2+2 Tamanho da Chave?**

B

D

- Decodificar: "subtrair 2" de cada letra
	- **Algoritmo**: subtrair o valor C D C E C Z K da chave da letra **-2 Chave**: 2**-2 -2 -2 -2 -2 -2** AB A C AX I Criptografia Simétrica ou de Chave Secreta

- Codificar: "somar 2" a cada letra
	- A B A C A X I CDC E C Z K **+2+2+2+2+2+2+2 Algoritmo**: somar o valor da chave "α" à letra **Chave: 2 Chave Privada**
- Decodificar: "somar 24" a cada letra
	- **Algoritmo**: somar o valor C D C E C Z K da chave "β" à letra **Chave**: 24 **+24 +24 +24 +24 +24 +24**AB <sup>A</sup> <sup>C</sup> AX <sup>I</sup> **+24** Criptografia Assimétrica ou de Chave Pública

• E se codificar com a chave pública (Ex. 24)?

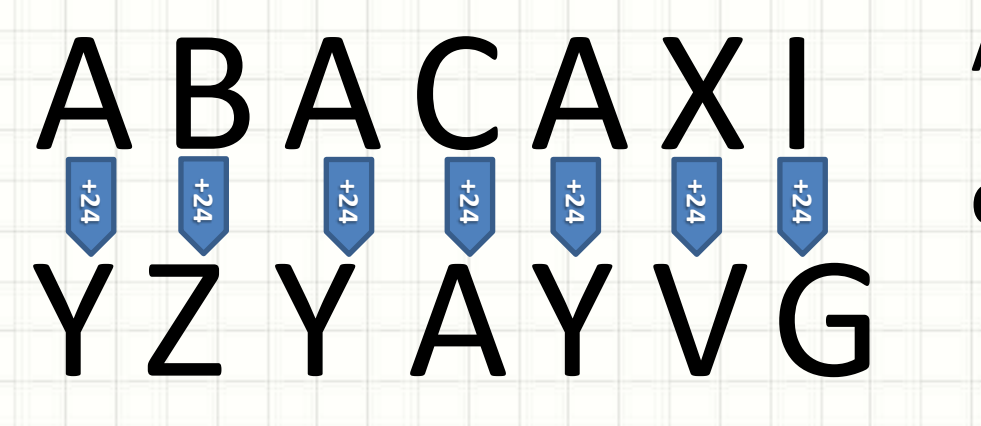

**Algoritmo**: somar o valor da chave pública **Chave: 24 Chave Pública** 

- Decodificar: "somar 24" a cada letra
	- **Algoritmo**: somar o valor Y Z Y A Y V G da chave privada **Chave: 2 Chave Privada** t<br>
	<br>
	<br>
	<br>
	<br>
	<br>
	<br>
	<br>
	<br>
	<br><br><br><br><br><br><br><br> AB A C AX I **+24 Funciona nas duas** direções!

- Se eu codifico com minha chave privada
	- As pessoas podem decifrar com minha chave pública e verificar que a mensagem é minha
- Se alguém codifica com minha chave pública
	- Apenas eu posso decifrar com minha chave privada

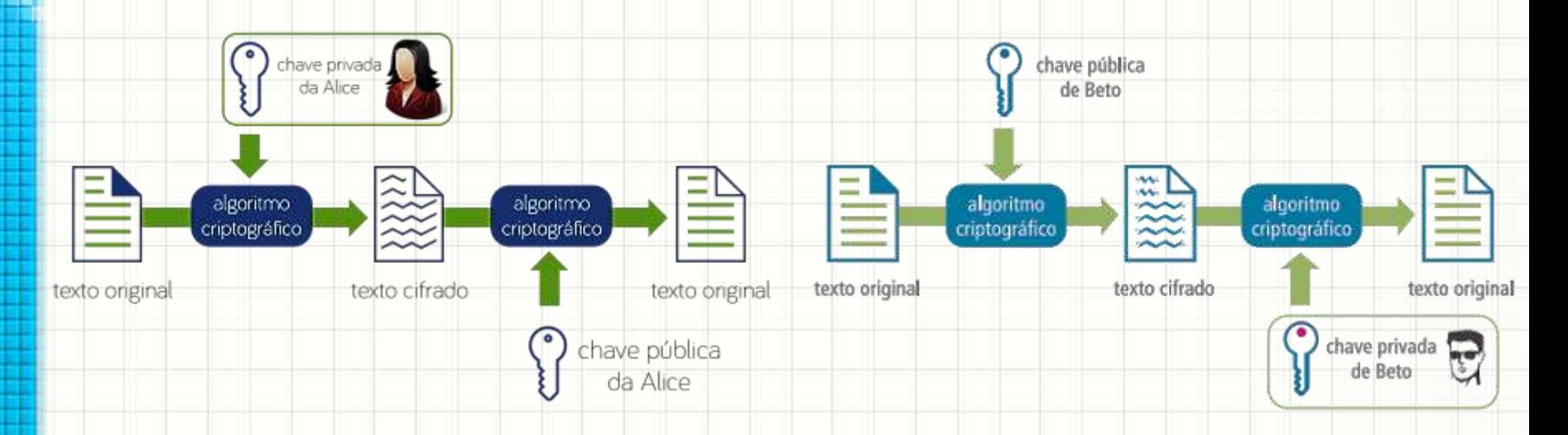

- Se eu quero mandar uma mensagem secreta
	- Eu codifico essa mensagem com a chave pública do receptor e só ele poderá abrir
- Se receber uma mensagem codificada com a chave privada de alguém
	- Eu me certifico do autor decodificando com a chave pública dessa pessoa

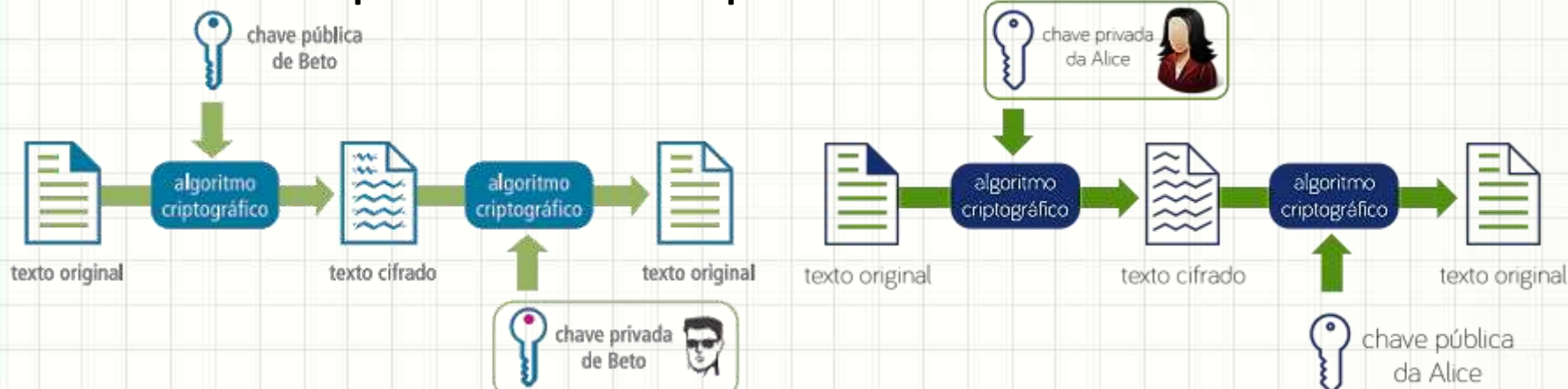

- É importante, então, ter acesso confiável às chaves públicas das pessoas!
	- Para decifrar e verificar as mensagens delas
	- Para enviar mensagens secretas para elas
- Como saber se a chave pública é realmente a da pessoa, e não de um bisbilhoteiro qualquer?

 $e$ -CPF

- "Terceiro Confiável": entidade certificadora
- Certificados Digitais
	- Banco de chaves públicas
	- Domínios ou CPFs ou CNPJs

### Hash ou Número Resumo

- Criptografia: "ida" e "volta"
	- Se eu codifiquei, eu decodifico
- Hash: só "ida"
	- Só codifico, nunca decodifico
	- Deve ser único para uma mensagem legível
- Exemplo: pegar apenas as letras de posições pares, somando 1 se a anterior for vogal

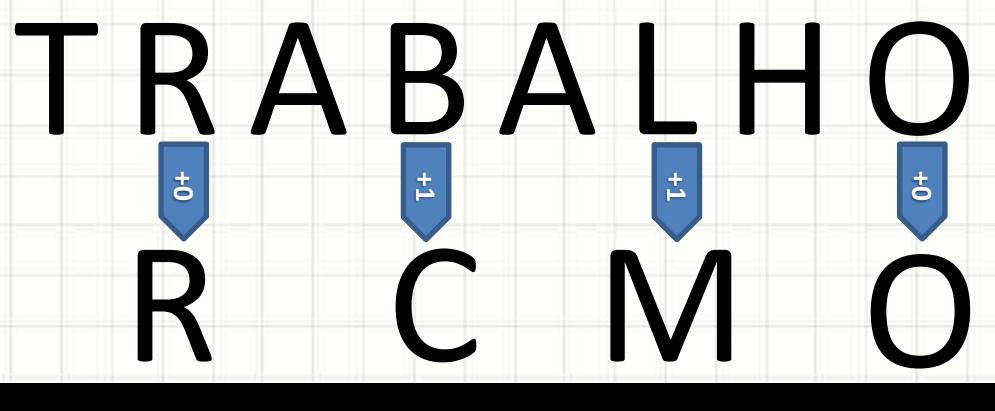

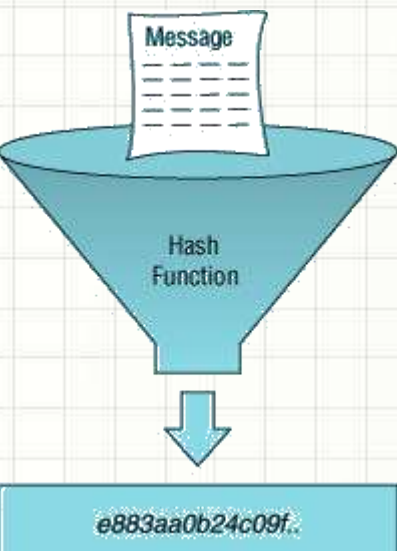

### Hash ou Número Resumo

### • Usado, por exemplo, para armazenar senha

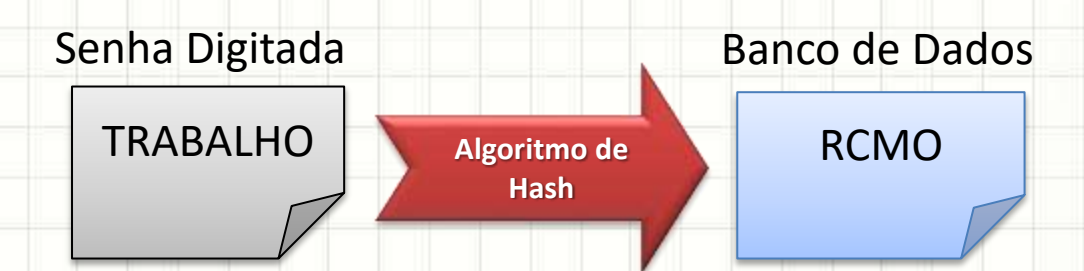

- Quando for ocorrer um *login*?
	- Usuário digita a senha
	- Geramos o hash da senha
	- Comparamos com o banco de dados
- Vantagem?
	- Se roubarem o BD, não terão as senhas!

## Assinaturas Digitais – Retomando!

- Objetivo: garantir integridade e não-repúdio
- Requisitos
	- Receptor: verificar identidade do autor
	- Autor: não repudiar o conteúdo
	- Receptor/Intermediário: não alterar/forjar conteúdo.
- Meio comum:
	- Criptografia Assimétrica
	- Hash Criptográfico

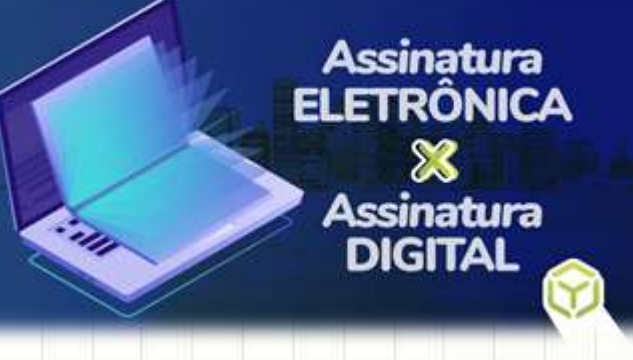

### Assinaturas Digitais

#### • Mecanismo

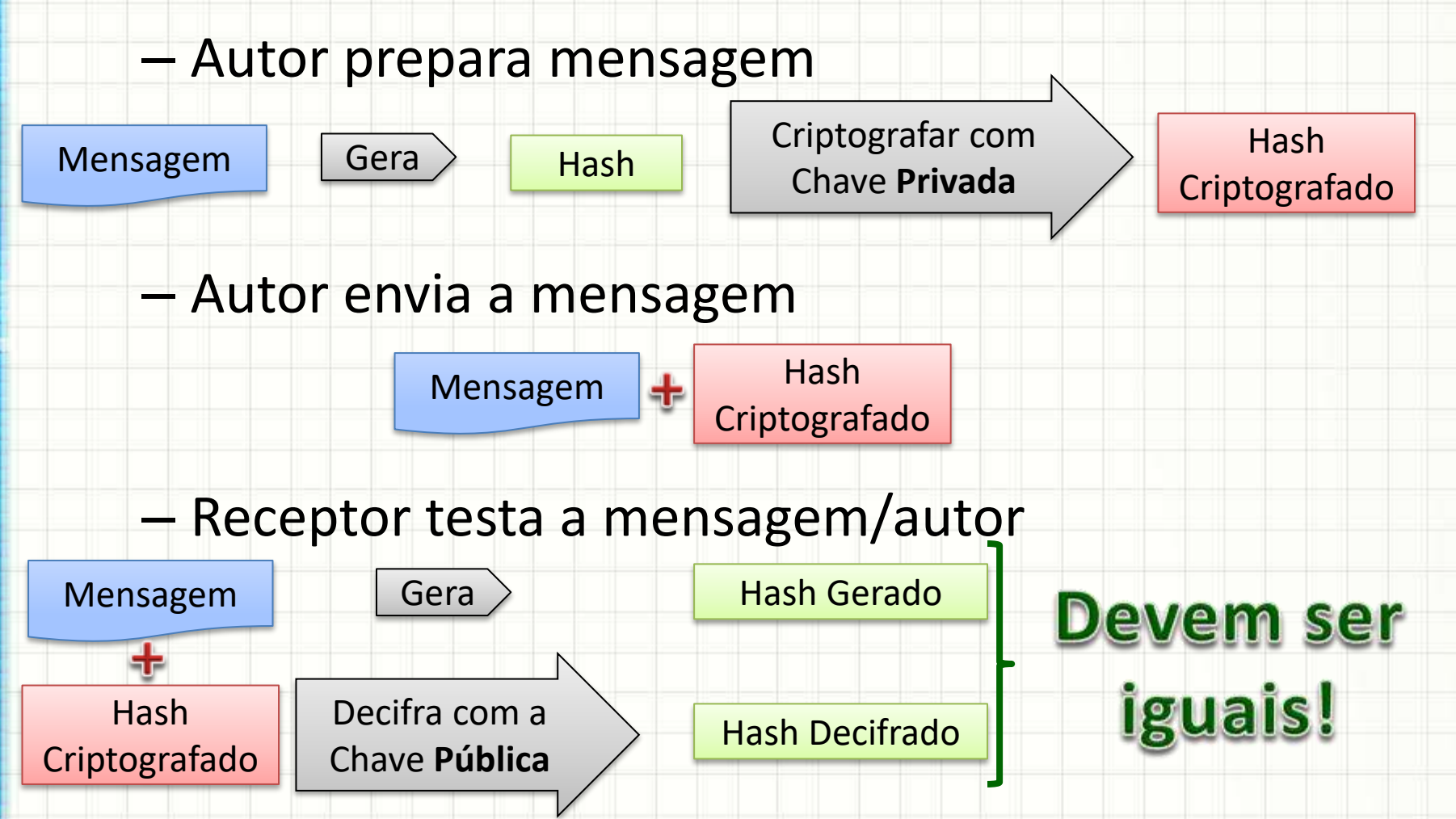

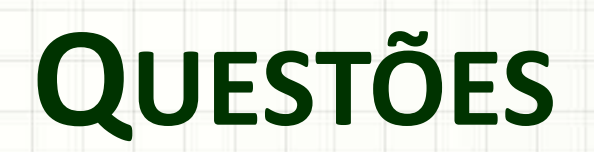

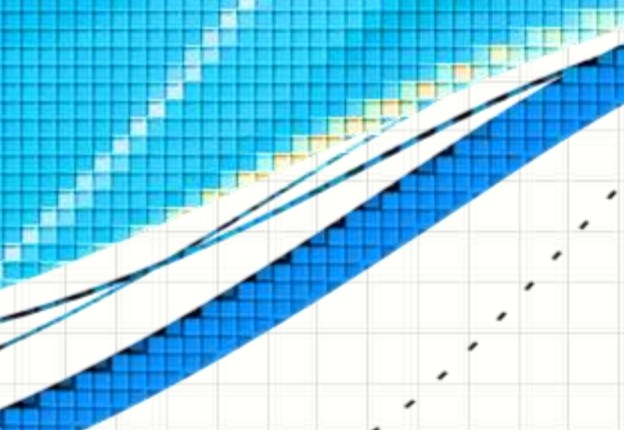

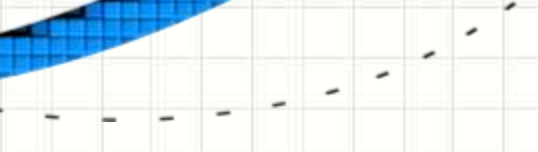

### Questão

- Sobre os tipos de vulnerabilidades, leia as asserções e assinale a alternativa correta.
- Vulnerabilidades Naturais são, por exemplo: pessoas não autorizadas transitando no local; L
- Vulnerabilidades de Hardware englobam, por exemplo: a falta de atualizações dos pro-II.
- gramas e equipamentos não dimensionados corretamente;
- III. Vulnerabilidades de Software englobam, por exemplo: aplicativos com configurações ou instalações inadequadas.
	- Somente a asserção I está correta. a)
	- b) Somente a asserção II está correta.
	- $\mathbf{c}$ Somente a asserção III está correta.
	- d) As asserções I e II estão corretas.
	- As asserções II e III estão corretas.  $e)$

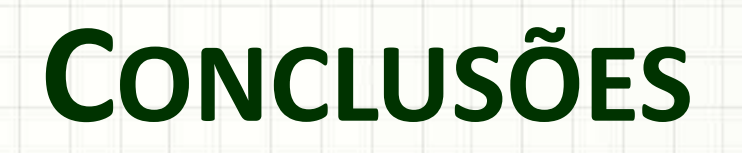

۔

۔

### Resumo e Próximos Passos

- Principais vulnerabilidades
- Ferramentas para detecção
	- Prevenção e scanners
- Mecanismos para proteger a informação
	- Criptografia e assinaturas digitais
- Boas práticas em segurança da informação
	- Políticas de senhas
	- Treinamento de usuários
	- Mecanismos de proteção

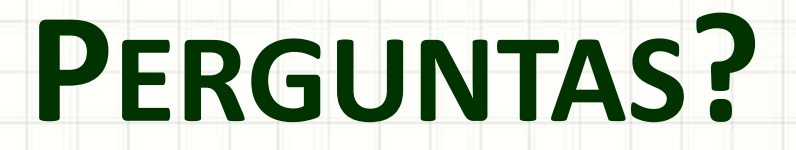

۔

۰